# **xy\_python\_utils Documentation**

*Release 0.1.dev*

**Ying Xiong**

April 14, 2015

### Contents

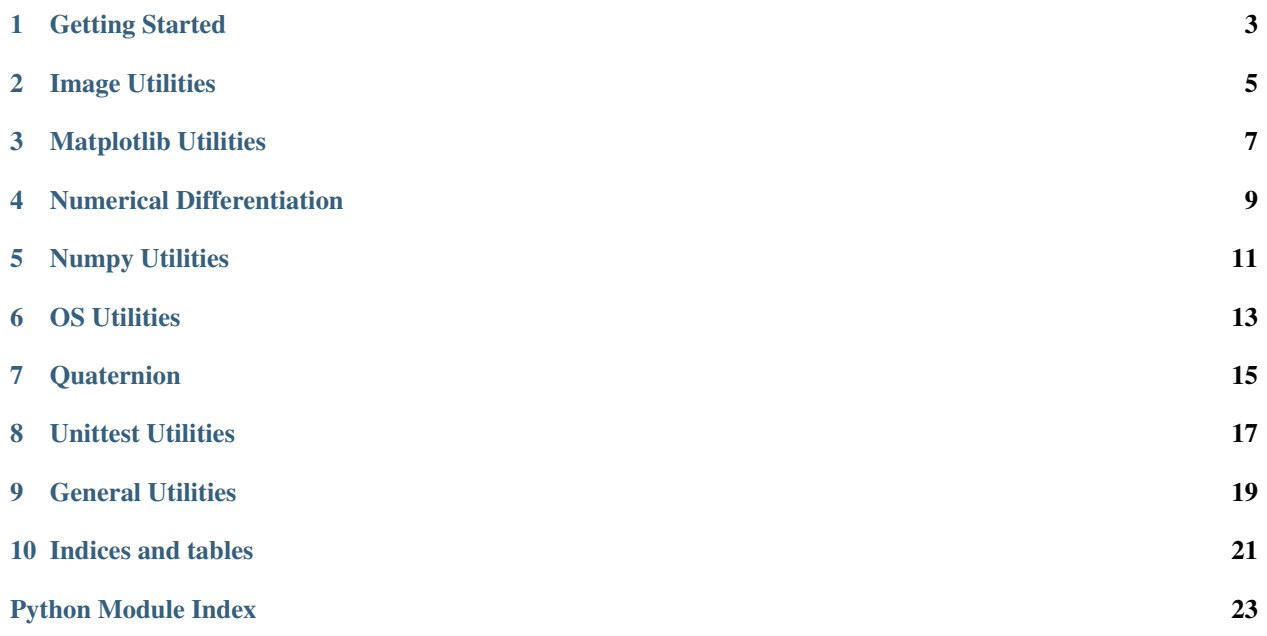

Python utilities by Ying Xiong.

# **Getting Started**

<span id="page-6-0"></span>Install prerequisites:

pip install -r requirements.txt

### Install this package in development mode:

python setup.py develop

### Run unit tests:

```
cd xy_python_utils
python -m unittest discover -p "*_test.py"
cd ..
```
### Generate documentation:

cd docs make html cd ..

### **Image Utilities**

<span id="page-8-1"></span><span id="page-8-0"></span>Some utility functions to handle images.

image utils.**create icon mosaic**(*icons*, *icon shape=None*, *border size=1*, *bor*der color=None, *empty* color=None, *mosaic\_shape=None*, *mosaic\_dtype=<Mock name='mock.float' id='140275493000336'>*)

Create a mosaic of image icons.

#### Parameters icons: a list of icons to be put together for mosaic.

Currently we require all icons to be multi-channel images of the same size.

#### icon\_shape: the shape of icons in the output mosaic.

If not specified, use the shape of first image in *icons*.

### border\_size: the size of border.

border\_color: the color of border, black if not specified.

empty\_color: the color for empty cells, black if not specified.

### mosaic\_shape: the shape of output mosaic.

If not specified, try to make a square mosaic according to number of icons.

### mosaic\_dtype: the 'dtype' of output mosaic.

Returns The created mosaic image.

### image\_utils.**imresize**(*img*, *size*)

Resize the input image.

### Parameters img: the input image to be resized.

### size: a scalar for 'scale' or a 2-tuple for '(num\_rows, num\_cols)'.

One of the *num\_rows* or *num\_cols* can be -1, which will be inferred such that the output image has the same aspect ratio as the input.

Returns The resized image.

## **Matplotlib Utilities**

### <span id="page-10-1"></span><span id="page-10-0"></span>matplotlib\_utils.**axes\_equal\_3d**(*ax=None*)

Mimic Matlab's *axis equal* command. The matplotlib's command *ax.set\_aspect("equal")* only works for 2D plots, but not for 3D plots (those generated with *projection="3d"*).

### Parameters ax: the axes whose x,y,z axis to be equalized.

If not specified, default to *plt.gca()*.

#### matplotlib\_utils.**draw\_with\_fixed\_lims**(*ax*, *draw\_fcn*)

Save the *xlim* and *ylim* of *ax* before a drawing action, and restore them after the drawing. This is typically useful when one first does an *imshow* and then makes some annotation with *plot*, which will change the limits if not using this function.

### matplotlib\_utils.**impixelinfo**(*ax=None*, *image=None*)

Mimic Matlab's *impixelinfo* function that shows the image pixel information as the cursor swipes through the figure.

#### Parameters ax: the axes that tracks cursor movement and prints pixel information.

We require the *ax.images* list to be non-empty, and if more than one images present in that list, we examine the last (newest) one. If not specified, default to 'plt.gca()'.

### image: if specified, use this 'image''s pixel instead of 'ax.images[-1]''s.

The replacement *image* must have the same dimension as *ax.images[-1]*, and we will still be using the *extent* of the latter when tracking cursor movement.

#### Returns None

matplotlib\_utils.**implay**(*volume*, *fps=20*, *ax=None*)

Play a sequence of image in *volume* as a video.

#### Parameters volume: the video volume to be played.

Its size can be either MxNxK (for single-channel image per frame) or MxNxCxK (for multi-channel image per frame).

fps: the frame rate of the video.

#### ax: the axes in which the video to be played.

If not specified, default to *plt.gca()*.

matplotlib\_utils.**imshow**(*ax*, *img*, *xlim=None*, *ylim=None*, *\*\*kw*) Enhance *ax.imshow* with coordinate limits.

#### Parameters ax: the axes in which an image will be drawn.

<span id="page-11-0"></span>img: the 2D image to be drawn.

### xlim, ylim: the horizontal coordinate limits of the image.

This will set the *extent* parameter of *ax.imshow*, which is relatively inconvenient to set directly because of the half-pixel issue. Default: (0, *num\_cols*-1), (0, *num\_rows*-1).

#### \*\*kw: other parameters to be passed to 'ax.imshow'.

The *extent* will be ignored if presented.

### Returns None

matplotlib\_utils.**tight\_subplot**(*num\_rows*, *num\_cols*, *plot\_index*, *gap=0.01*, *marg\_h=0.01*, *marg\_w=0.01*, *fig=None*)

Add a tight subplot axis to the current (or a given) figure.

### Parameters num\_rows: number of rows.

### num cols: number of columns.

plot\_index: the index to the subplot.

### gap: the gap between axes, scalar or 2-tuple '(gap\_h, gap\_w)'.

Value should be between (0, 1).

### marg\_h: the margins in height, scalar or 2-tuple '(lower, upper)'.

Value should be between (0, 1).

### marg\_w: the margins in width, scalar or 2-tuple '(left, right)'.

Value should be between (0, 1).

### fig: figure to which the new axes to be added to

Default to *plt.gcf()* if not specified.

Returns The newly added axes.

### **Numerical Differentiation**

<span id="page-12-1"></span><span id="page-12-0"></span>numerical\_differentiation.**numerical\_jacobian**(*fcn*, *x0*, *dx=1e-06*, *method=0*, *return\_f0=False*) Compute the numerical Jacobian matrix of a given function.

### Parameters fcn: a function handle that takes an N-vector as input and return an M-vector.

x0: an input N-vector.

dx: a scalar for small change in x0.

### method: a integer or string with following options:

- ${0, 'forward'}$ : compute the Jacobian as  $(f(x0+dx)-f(x0))/dx$ .
- 1, 'central' : compute the Jacobian as  $(f(x0+dx)-f(x0-dx))/2/dx$ .

### return\_f0: if set to true, also return fcn $(x0)$ .

Returns J: the MxN Jacobian matrix.

f0: the function value at x0.

### **Examples**

```
\Rightarrow J = numerical_jacobian(fcn, x0, ...)
>>> (J, f0) = numerical_jacobian(fcn, x0, ..., return_f0=True)
```
### **Numpy Utilities**

<span id="page-14-1"></span><span id="page-14-0"></span>Some extended utility functions for 'numpy' module.

numpy\_utils.**meshgrid\_nd**(*\*arrs*) Multi-dimensional meshgrid.

### Parameters x, y, z, ...: ndarray

Multiple 1-D arrays representing the coordinates of the grid.

### Returns X, Y, Z, ...: ndarray

Multi-dimensional arrays of shape (len(x), len(y), len(z), ...). Note that there is a discrepancy to the original 2D meshgrid, where the output array shape is swapped, i.e.  $(len(y), len(x))$ . Specifically, if:

 $X, Y = meshgrid(x, y)$  $X2$ ,  $Y2 = meshgrid\_nd(x, y)$ 

then we have  $X = X2.T$  and  $Y = Y2.T$ .

### **Examples**

```
>>> X, Y, Z = np.meshgrid([1, 2, 3], [10, 20], [-2, -3, -4, -5])
>>> X
array([[[1, 1, 1, 1],
        [1, 1, 1, 1]],
       [[2, 2, 2, 2],
       [2, 2, 2, 2]],
       [[3, 3, 3, 3],
        [3, 3, 3, 3]]])
>>> Y
array([[[10, 10, 10, 10],
        [20, 20, 20, 20]],
       [[10, 10, 10, 10],
        [20, 20, 20, 20]],
       [[10, 10, 10, 10],
        [20, 20, 20, 20]]])
>>> Z
array([[-2, -3, -4, -5],[-2, -3, -4, -5],
       [[-2, -3, -4, -5],[-2, -3, -4, -5],
```
<span id="page-15-0"></span> $[[-2, -3, -4, -5],$  $[-2, -3, -4, -5]$ ]

numpy\_utils.**null**(*A*, *tol=1e-12*)

Return the null space of matrix or vector *A*, such that:

 $dot(A, null(A)) == exp(S(M, N))$ 

Each column *r* of *null(A)* is a unit vector, and *||dot(A, r)|| < tol*.

# **OS Utilities**

<span id="page-16-1"></span><span id="page-16-0"></span>Some extended utility functions for 'os' module.

### os\_utils.**cp\_r**(*src*, *dst*)

Same effect as the unix command 'cp -r src dst', supporting the followings:

- 1.*cp\_r("/path/to/src\_file", "/path/to/"dst\_file")*: The 'src\_file' is a single file, and 'dst\_file' is created or overwritten if already exists.
- 2.*cp\_r("/path/to/src\_folder", "/path/to/dst\_folder")*: The 'dst\_folder' is a single folder, and 'dst\_folder' will be created if not already exists, otherwise a "/path/to/dst\_folder/src\_folder" will be created.
- 3.*cp\_r("/path/to/src", "/path/to/dst\_folder")*: The 'src' can be either a file or a folder, and can contain wildcard characters (e.g. '\*'), and the 'dst folder' must already exist.
- 4.*cp\_r(["/path/to/src1", "/path/to/src2", ...], "/path/to/dst\_folder")*: The 'src' can be anything as the previous syntax, and the first argument can be either list or tuple. The 'dst\_folder' must already exist.

### os\_utils.**mkdir\_p**(*path*[, *mode=0o777* ])

Create a leaf directory 'path' and all intermediate ones, and no error will be reported if the directory already exists. Same effect as the unix command 'mkdir -p path'.

### os\_utils.**rm\_rf**(*path*)

Remove a file or a directory, recursively. No error will be reported if 'path' does not exist. The 'path' can be a list or tuple. Same effect as the unix command 'rm -rf path'.

**CHAPTER 7**

# <span id="page-18-0"></span>**Quaternion**

### **Unittest Utilities**

<span id="page-20-1"></span><span id="page-20-0"></span>Utility functions for unit test.

unittest\_utils.**check\_gradient**(*fcn*, *dfcn*, *N*, *x0=None*, *dx=None*, *delta=0.0001*, *m=0.01*, *M=10*, *raise\_exception=True*)

Numerically check whether 'dfcn' calculates the gradient of 'fcn'.

More specifically, this function checks whether the following quantities are close to each other

 $\bullet f(x) - f(x0)$ 

 $\bullet$ (x-x0) cdot f'(x0)

We consider them to be close enough if either one of the following is true

1.the absolute difference is smaller than  $(m * ||x-x0||)$ ;

2.the relative difference is smaller than  $(M * ||x-x0||)$ .

### Parameters fcn: a function handler with a single (vector or scalar) input and a

scalar output.

### dfcn: a function handler with a single (vector or scalar) input and a

vector output for gradient of 'fcn'. [NOTE]: Another option is to let dfcn=None (or something else that is not callable, e.g. [] or True), and fcn return a 2-tuple for both fucntion value and its gradient.

N: the dimensionality of input to the fucntion, which is a Nx1 vector.

#### x0: the initial input point evaluated by the function, with default

 $\{randn(N)\}.$ 

dx, delta: the direction of evaluation point moves, such that::

 $x = x0 +$  delta\*dx

with 'dx' a unit Nx1 vector and 'delta' a scalar.

### m, M: the thresholds described above.

unittest\_utils.**check\_jacobian**(*fcn*, *dfcn*, *N*, *x0=None*, *dx=None*, *delta=0.0001*, *m=0.01*, *M=10*, *raise\_exception=True*)

Numerically check whether 'dfcn' calculates the Jacobian of 'fcn'.

More specifically, whether the following vectors are close to each other

 $\bullet f(x) - f(x0)$ 

<span id="page-21-0"></span> $\bullet$ J(x0) cdot (x-x0)

We consider them to be close enough if either one of the following is true

1."absolutely" close with tolerance m\*||x-x0|| (see 'check\_near\_abs');

2."relatively" close with tolerance M\*||x-x0|| (see 'check\_near\_rel').

### Parameters fcn: a function handler with a single (vector or scalar) input and a

vector output.

### dfcn: a function handler with a single (vector or scalar) input and a

matrix output for Jacobian of 'fcn'. [NOTE]: Another option is to let dfcn=None (or something else that is not callable, e.g. [] or True), and fcn return a 2-tuple for both fucntion value and its Jacobian.

### The rest is the same as "check\_gradient".

```
unittest_utils.check_near(v1, v2, tol, raise_exception=True)
     Check whether scalar/vector/matrix 'v1' and 'v2' are close to each other under tolerance tol, in the sense that:
```
(absolute)  $||\nabla u - \nabla u|| \leq \text{tol}$ , \*\*or\*\*

(relative)  $||v1 - v2|| / max(||v1||, ||v2||, eps) \leq tol,$ 

where  $\| \cdot \|$  is the Frobenius norm.

unittest\_utils.**check\_near\_abs**(*v1*, *v2*, *tol*, *raise\_exception=True*) Same as 'check\_near' but only check in the "absolute" sense.

unittest\_utils.**check\_near\_rel**(*v1*, *v2*, *tol*, *raise\_exception=True*) Same as 'check\_near' but only check in the "relative" sense.

### **General Utilities**

<span id="page-22-1"></span><span id="page-22-0"></span>Some general utility classes and functions.

class utils.**Range**(*start*, *stop=None*, *step=None*)

A range of numbers from *start* (inclusive) to *end* (exclusive) with a given *step*. This class is similar to the *range* built-in in python3, but also supports floating point parameters.

Note the rounding effect when using floating point parameters. The suggested way is to pad an *epsilon* at the stop point:

Range(1.5, 1.8001, 0.3) # 1.8 will be included. Range(1.5, 1.7999, 0.3) # 1.5 will be excluded. Range(1.5, 1.8, 0.3)  $# 1.8$  should be excluded, but might not be # because of rounding effect. Avoid this.

**CHAPTER 10**

**Indices and tables**

- <span id="page-24-0"></span>• *genindex*
- *modindex*
- *search*

Python Module Index

# <span id="page-26-0"></span>i

image\_utils, [5](#page-8-0)

### m

matplotlib\_utils, [7](#page-10-0)

### n

numerical\_differentiation, [9](#page-12-0) numpy\_utils, [11](#page-14-0)

### o

os\_utils, [13](#page-16-0)

### u

unittest\_utils, [17](#page-20-0) utils, [19](#page-22-0)

# A

axes\_equal\_3d() (in module matplotlib\_utils), [7](#page-10-1)

### C

check\_gradient() (in module unittest\_utils), [17](#page-20-1) check\_jacobian() (in module unittest\_utils), [17](#page-20-1) check\_near() (in module unittest\_utils), [18](#page-21-0) check near abs() (in module unittest utils), [18](#page-21-0) check\_near\_rel() (in module unittest\_utils), [18](#page-21-0) cp\_r() (in module os\_utils), [13](#page-16-1) create\_icon\_mosaic() (in module image\_utils), [5](#page-8-1)

# D

draw\_with\_fixed\_lims() (in module matplotlib\_utils), [7](#page-10-1)

# I

image\_utils (module), [5](#page-8-1) impixelinfo() (in module matplotlib\_utils), [7](#page-10-1) implay() (in module matplotlib\_utils), [7](#page-10-1) imresize() (in module image\_utils), [5](#page-8-1) imshow() (in module matplotlib\_utils), [7](#page-10-1)

# M

matplotlib\_utils (module), [7](#page-10-1) meshgrid\_nd() (in module numpy\_utils), [11](#page-14-1) mkdir\_p() (in module os\_utils), [13](#page-16-1)

### N

null() (in module numpy\_utils), [12](#page-15-0) numerical\_differentiation (module), [9](#page-12-1) numerical\_jacobian() (in module numeri-cal differentiation), [9](#page-12-1) numpy\_utils (module), [11](#page-14-1)

# $\Omega$

os\_utils (module), [13](#page-16-1)

# R

Range (class in utils), [19](#page-22-1)

rm  $rf()$  (in module os utils), [13](#page-16-1)

### T

tight\_subplot() (in module matplotlib\_utils), [8](#page-11-0)

# U

unittest\_utils (module), [17](#page-20-1) utils (module), [19](#page-22-1)